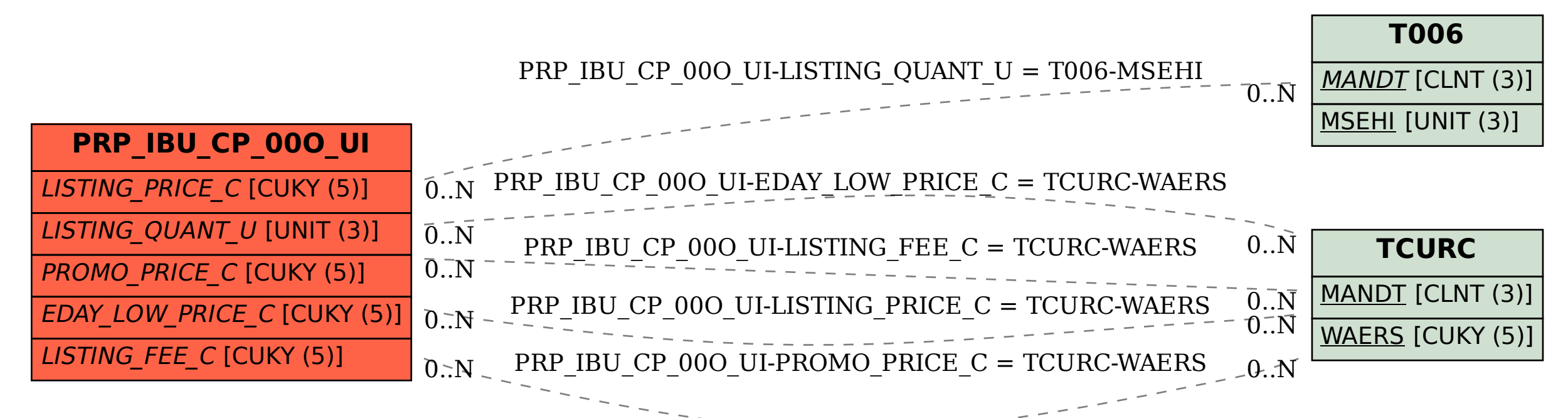

## SAP ABAP table PRP\_IBU\_CP\_00O\_UI {PPR Set Type 'Consumer Product Industry'}